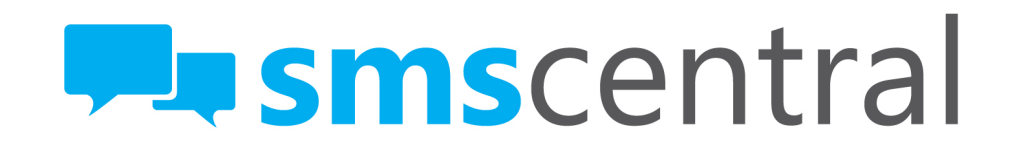

### **SMPP Implementation Guide v1** LAST UPDATE: JUNE 2014

### Contents

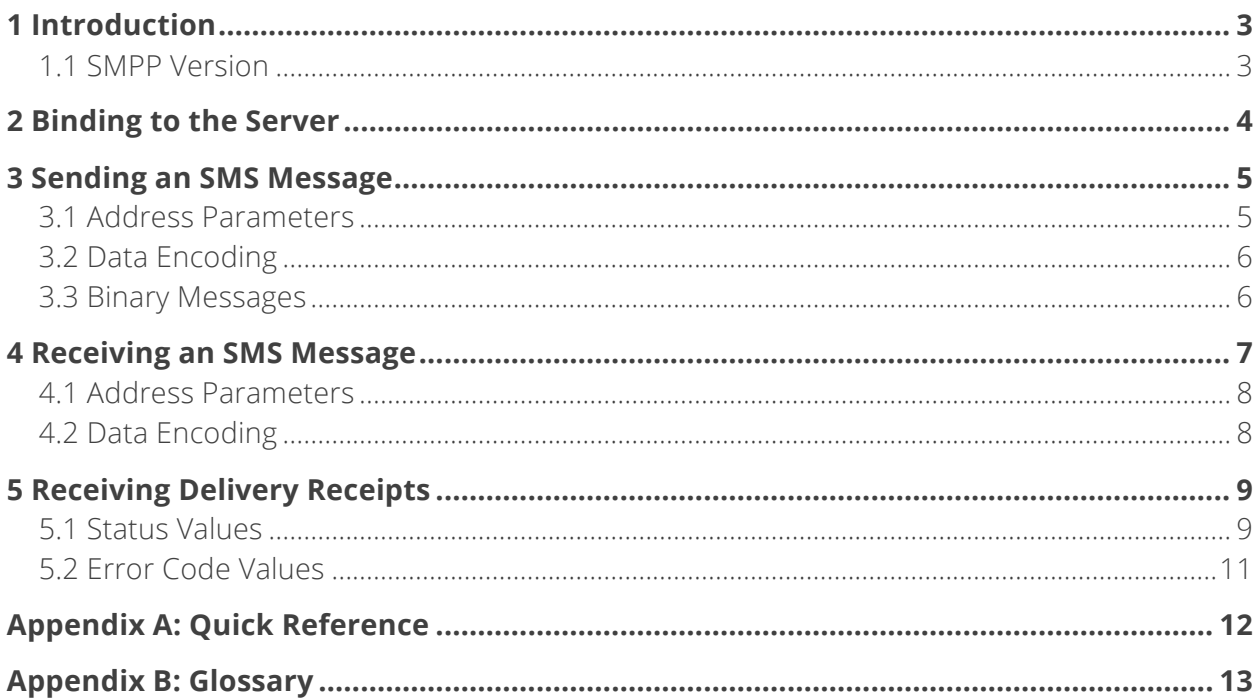

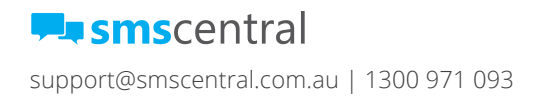

api

о

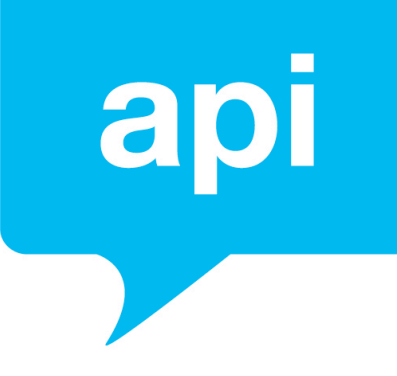

# 1 Introduction

The SMS Central SMPP Server can be used to implement high traffic two-way SMS messaging via a common protocol for SMS messaging. To connect to the SMS Central SMPP Server you will require an SMPP client running on your system.

This guide has been written to help with the implementation of such an SMPP client with regard to the settings specific to SMS Central.

If you are already familiar with SMPP, then jump to "Appendix A: Quick Reference" to get started. If you are new to SMPP, then read the remainder of this document for more detailed guidance.

### 1.1 SMPP VERSION

The SMPP version to be used between the SMPP Server and client is specified by the client when first binding to the server. The SMS Central SMPP Server supports SMPP version 3.4.

The key differences between SMPP versions 3.3 and 3.4 are:

- SMPP version 3.4 supports an additional "transceiver" bind mode. With this mode, SMPP requests can be transmitted and received over the same SMPP session.
- SMPP version 3.3 supports only numeric *message\_id* values for uniquely identifying SMS messages. SMPP version 3.4 also supports longer alpha-numeric *message\_id* values.
- SMPP version 3.4 supports optional SMPP parameters (also known as TLVs). The SMS Central SMPP Servers use optional SMPP parameters in delivery receipts for message state identification.

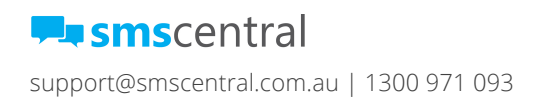

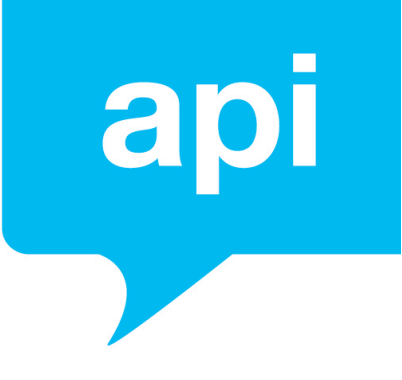

### 2 Binding to the Server

For an SMPP client to bind (or connect) to the SMPP Server, the destination address and port will be required. These are specified in the "Appendix A: Quick Reference".

The bind request is issued by the SMPP client to the Server. To be authenticated, the SMPP parameters *system\_id* and *password* must be specified.

The 'system id' and 'password' refer to the username and password, respectively, of each user created in the SMS Central web portal.

#### Please note:

'system id' (username) is limited to 15 characters (please bear in mind when creating a user for SMPP)

'password' is limited to 8 characters

The bind mode is specified through the choice of the request *command\_id* as shown in the following table.

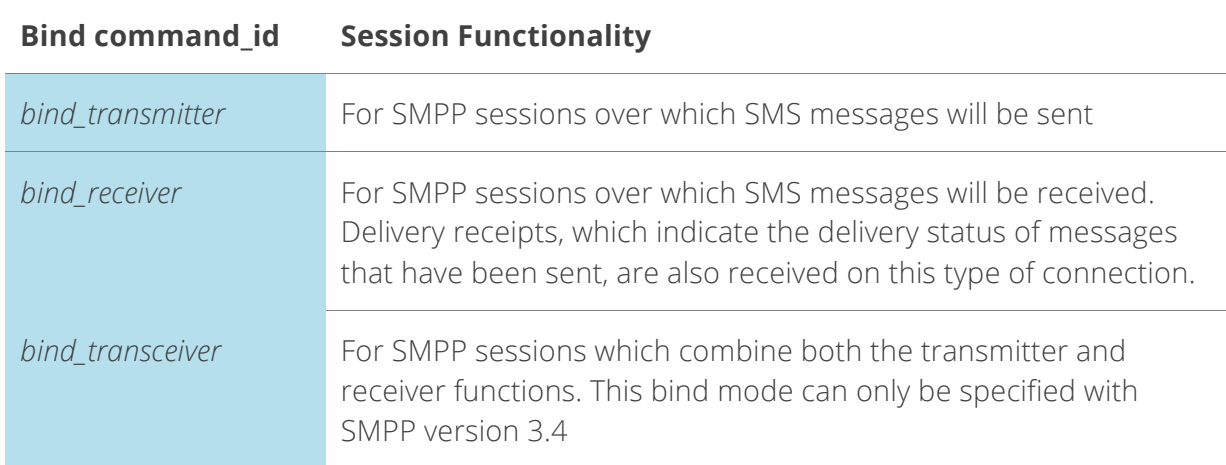

The following SMPP bind parameters are ignored by the SMS Central SMPP Server: *system\_type, addr\_ton, addr\_npi* and *address\_range*.

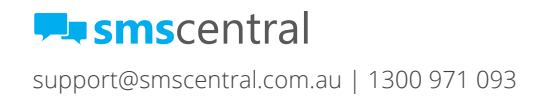

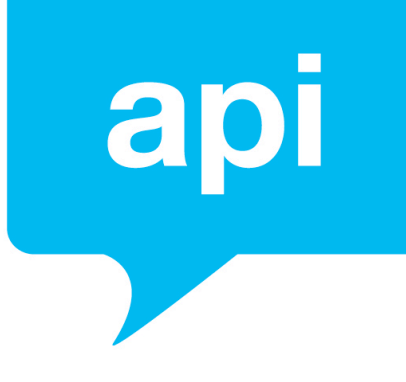

### 3 Sending an SMS Message

An SMPP client can send a message to a mobile phone using the SMPP *submit\_sm* request. Messages may only be sent over transmitter or transceiver type SMPP sessions.

The SMS Central SMPP Server supports sending of both text and binary SMS (including WAP push and concatenated SMS).

#### 3.1 ADDRESS PARAMETERS

The SMPP specification defines several parameters which relate to the source and destination addresses of a message. The following table specifies the values that should be used when issuing *submit\_sm* requests to the SMPP Server.

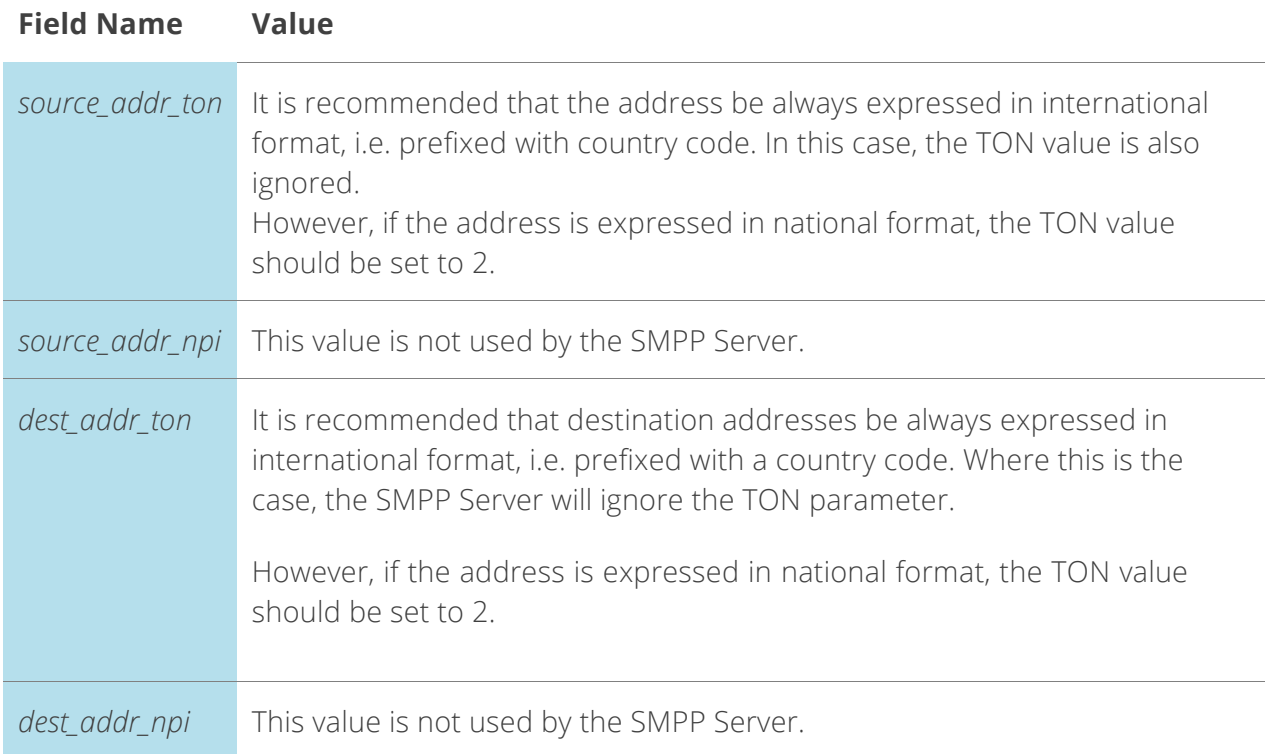

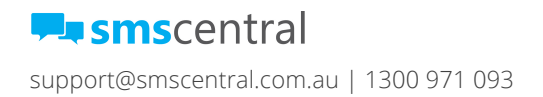

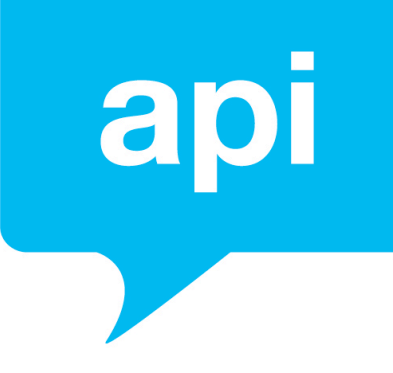

#### 3.2 DATA ENCODING

The encoding used with message data is specified with the SMPP parameter data coding, also called DCS (data coding scheme). The SMPP Server will use this value to decode the data so that it can then be encoded with the encoding scheme required by the carrier.

The SMS Central SMPP Server supports the following DCS values.

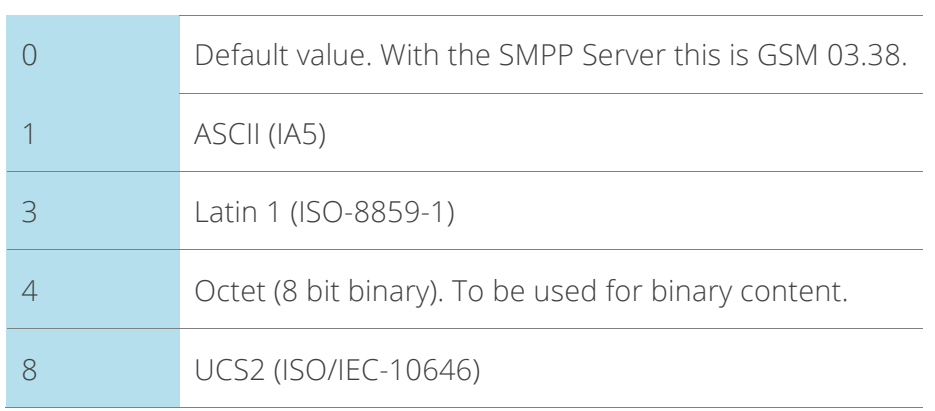

#### **DCS value Encoding**

#### 3.3 BINARY MESSAGES

The SMPP Server does support the sending of binary messages, such as WAP Push and concatenated SMS. This capability is subject to destination carriers also supporting these message types.

Binary messages should be encoded with *data\_coding* DCS value of 4 (Octet encoding).

Concatenated SMS must be implemented by the encoding of a user data header stored along with the message data. For such messages, *esm\_class* must have the User Data Header indicator set, i.e. the bit represented by the hex value 0x40.

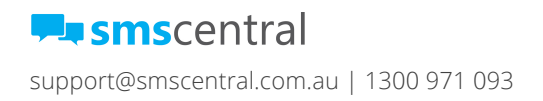

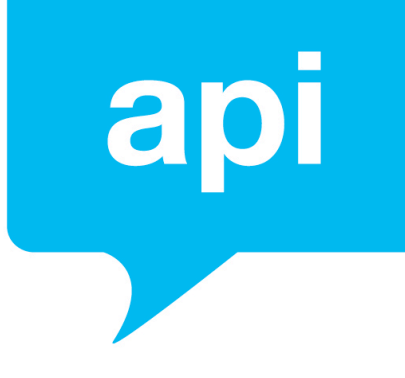

### 4 Receiving an SMS Message

The SMPP Server will forward the inbound/reply (MO) messages sent to numbers allocated to your account via the active SMPP bind. To forward these messages the SMPP Server will issue the SMPP request *deliver\_sm*.

Messages will only be forwarded over SMPP sessions with bind modes receiver or transceiver.

Note that the *deliver\_sm* request is also used for forwarding delivery receipts. For more details, refer to section 5 'Receiving Delivery Receipts'.

In order to ensure inbound/reply (MO) messages are forwarded to your active SMPP bind with the SMS Central SMPP server, please enable this functionality via the Rules & Triggers settings available in the SMS Central web portal.

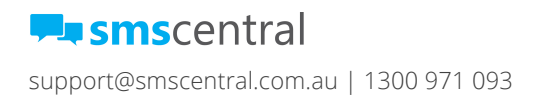

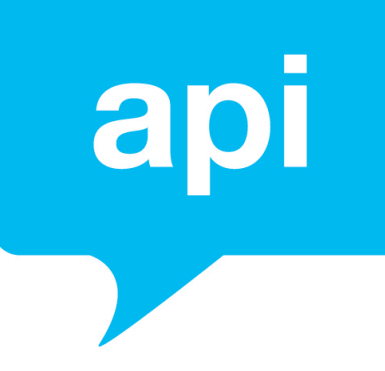

#### 4.1 ADDRESS PARAMETERS

The following table specifies the SMPP parameter values relating to the message source and destination addresses that will be set by the SMPP Server in *deliver\_sm* requests.

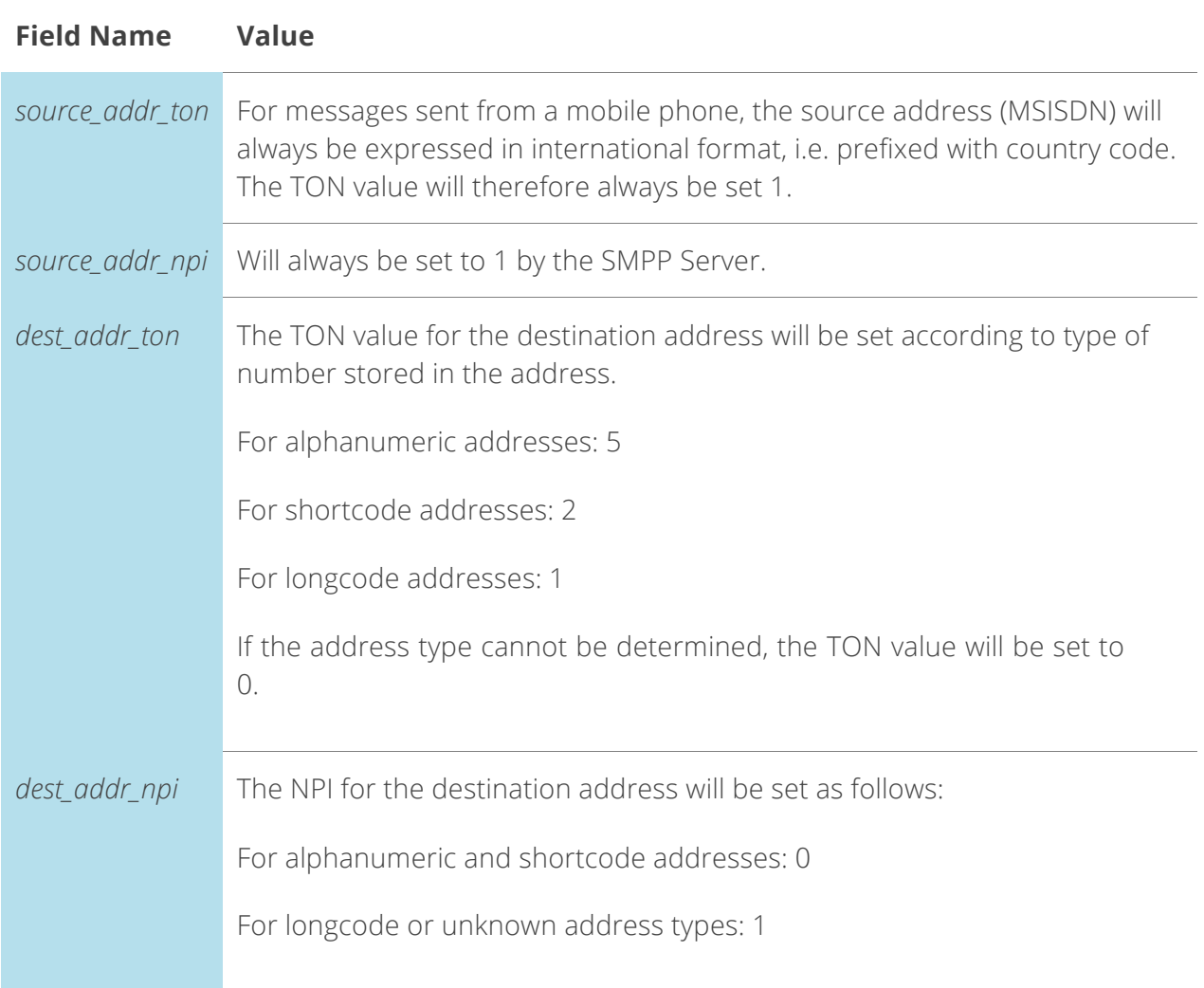

#### 4.2 DATA ENCODING

Messages will be forwarded to your SMPP client via the active SMPP bind using the default encoding of the SMPP Server, i.e. Latin1.

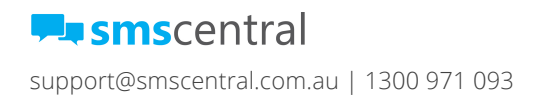

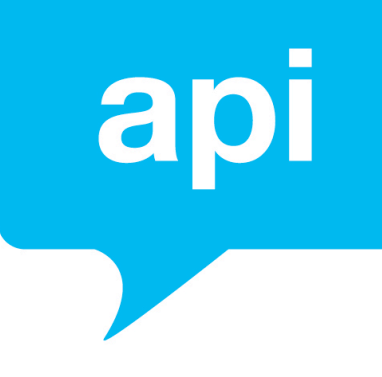

### 5 Receiving Delivery Receipts

The SMPP Server will forward to your SMPP client, via the active SMPP bind, all delivery receipts received from carriers for all messages sent by the SMPP client. Delivery receipts will be forwarded using the SMPP *deliver\_sm* request. This is the same SMPP request used for forwarding messages sent from the mobile phone. Delivery receipts can be distinguished from messages by checking the value of the *esm\_class* parameter. If the 3rd bit is on, the request is for a delivery receipt.

The option to determine whether delivery receipts are forwarded is not available via SMPP, this option is available as a setting which can be created via the Rules & Triggers settings in the SMS Central web portal. Individual bits must be set in this field as specified in section 5.2.17 of the SMPP Specification.

Note that SMPP may not be the protocol used by the carrier from which the delivery receipt is received. The SMPP Server will translate the delivery receipts from the protocol used by the carrier into the format used with SMPP.

The SMPP delivery receipt format is detailed in the "*SMPP Protocol Specification Appendix B"*. The delivery receipt information is passed in the *short message* parameter of the *deliver\_sm* request.

#### 5.1 STATUS VALUES

For delivery receipts forwarded by the SMPP Server, the *stat* sub-field value of *short message* field may have one of the values defined in the following table.

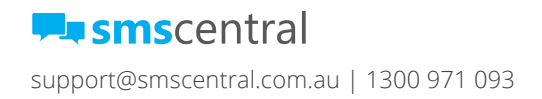

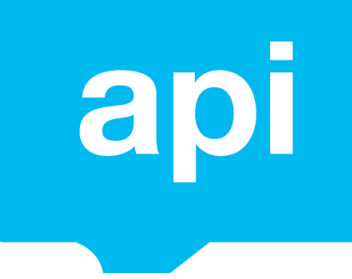

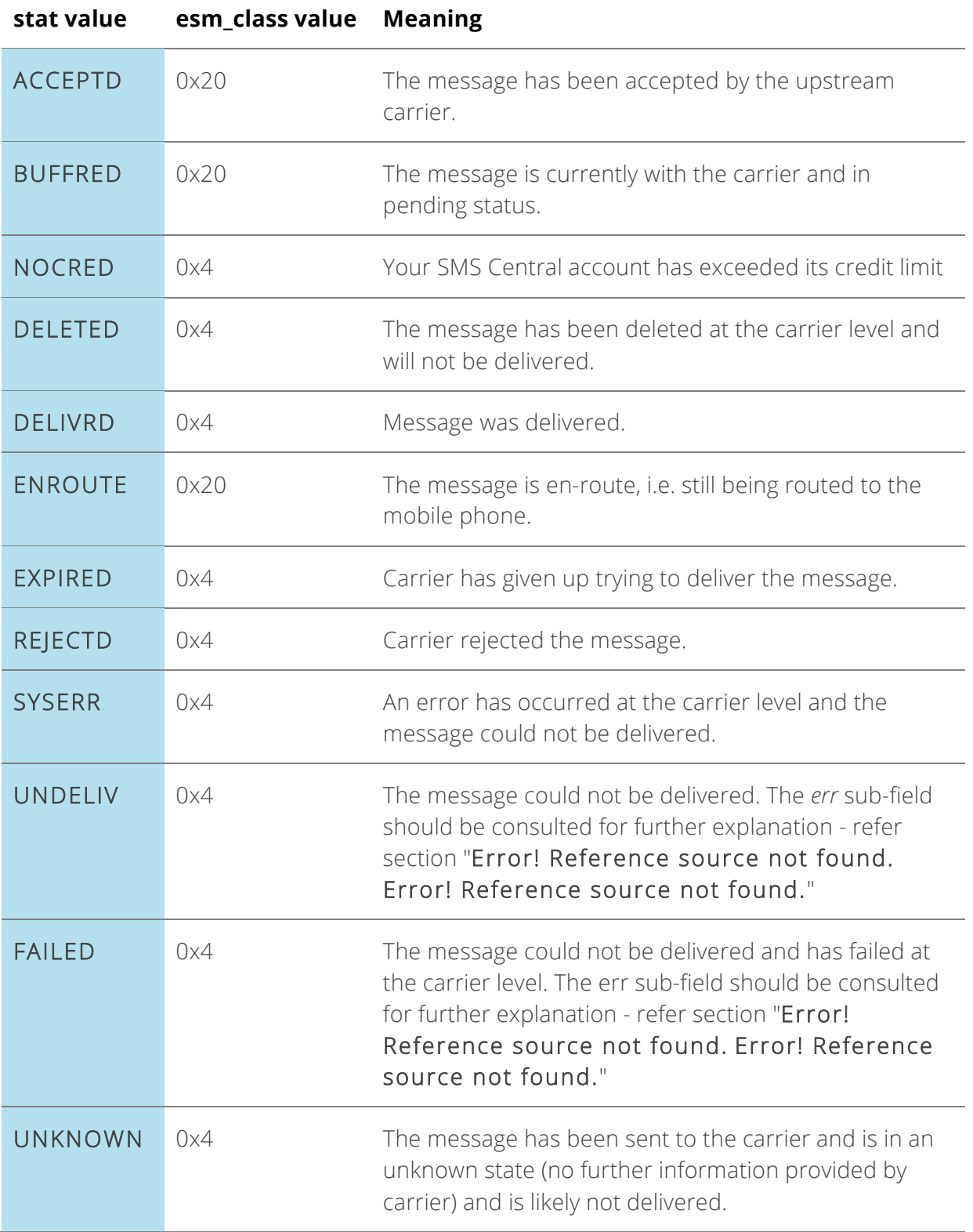

The *esm\_class* value of 0x20 indicates that the delivery receipt is intermediate - a further receipt should follow. The value of 0x4 indicates the delivery receipt is final.

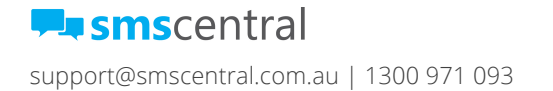

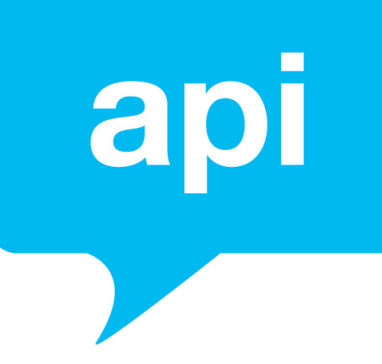

### 5.2 ERROR CODE VALUES

The following table lists the possible *err* sub-field values which may be returned by the SMPP Server in delivery receipts.

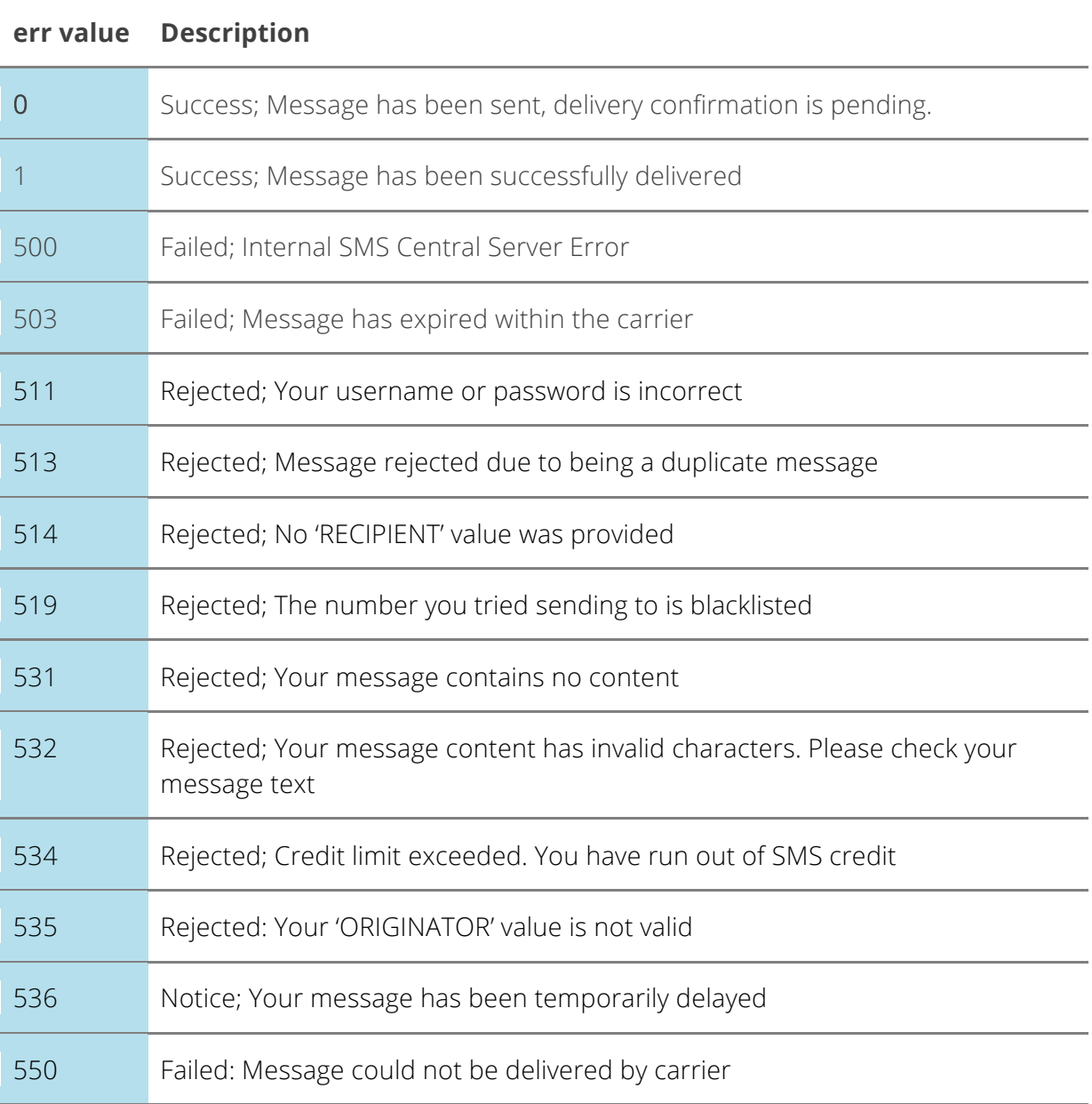

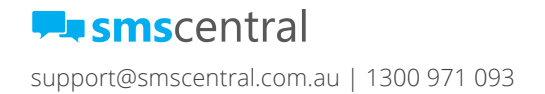

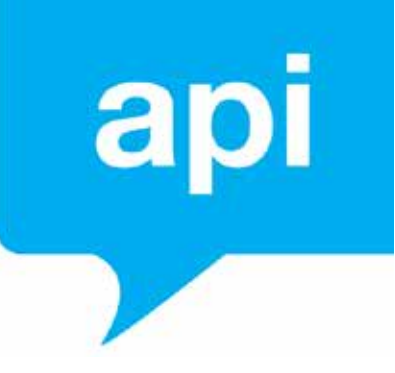

# Appendix A: Quick Reference

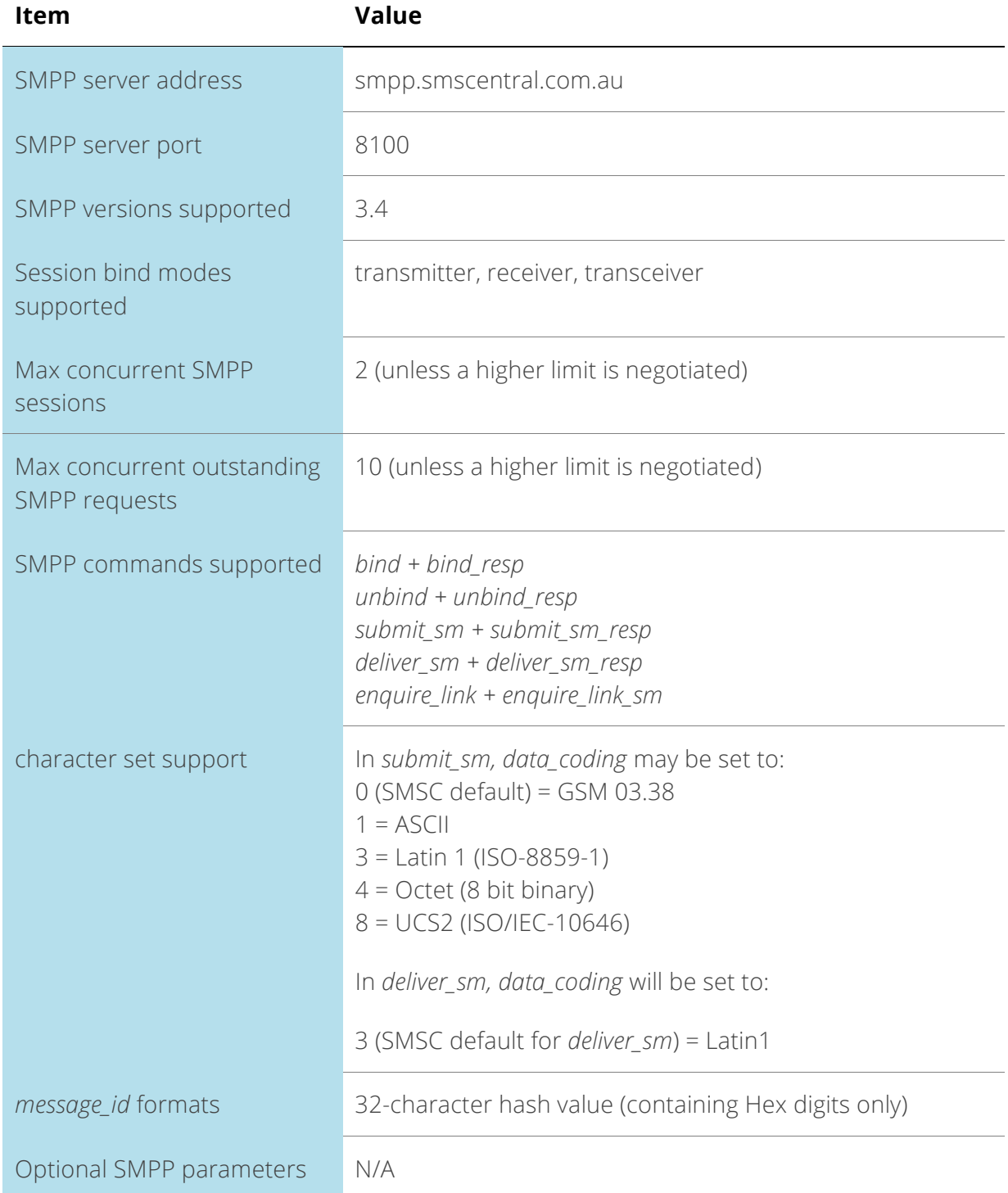

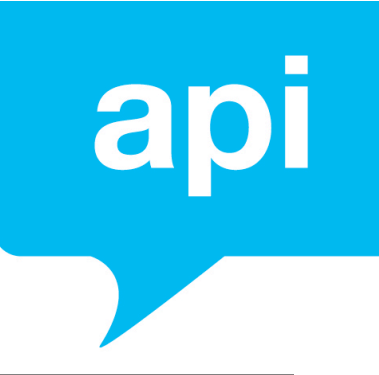

# Appendix B: Glossary

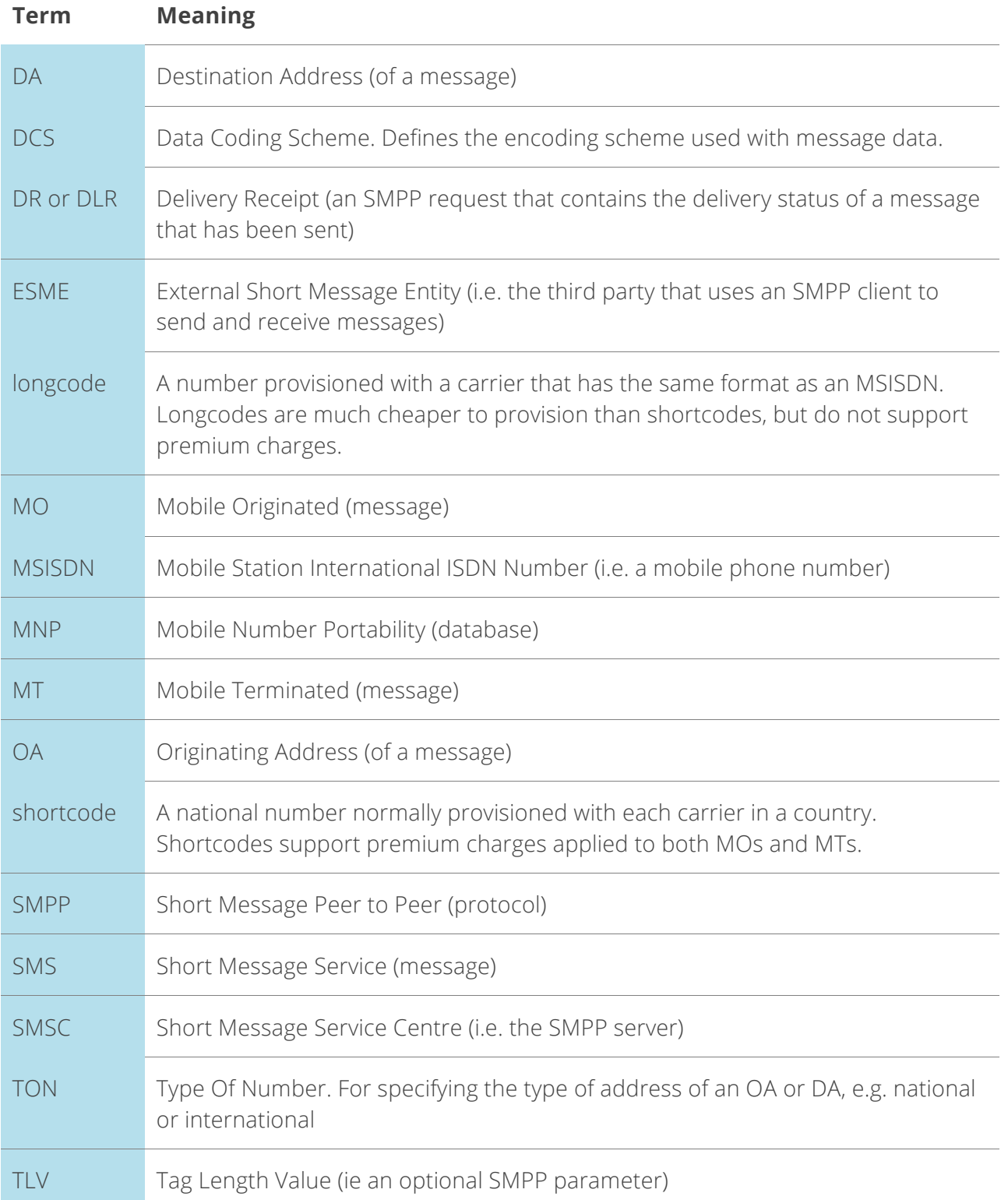